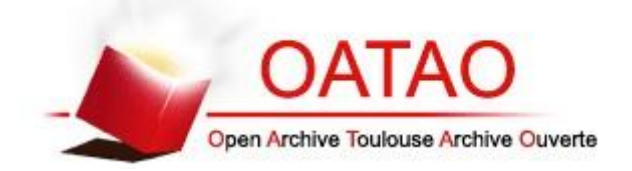

# Open Archive Toulouse Archive Ouverte (OATAO)

OATAO is an open access repository that collects the work of Toulouse researchers and makes it freely available over the web where possible

This is an author's version published in: **http://oatao.univ-toulouse.fr/24141**

**Official URL:** <https://doi.org/10.1051/jp3:1997254>

## **To cite this version:**

Charpentier, Jean-Frédéri[c](http://www.idref.fr/078637171)<sup>1</sup> a[n](http://www.idref.fr/033943788)d Lefèvre, Yvan and Pique[t](http://www.idref.fr/05972952X), Hubert<sup>1</sup> Une *méthode générale pour modé1iser les convertisseurs statiques associés à des dispositifs magnétiques.* (1997) Journal de Physique III, 7 (11). 2225-2237. ISSN 1155-4320

Any correspondence concerning this service should be sent to the repository administrator: [tech-oatao@listes-diff.inp-toulouse.fr](mailto:tech-oatao@listes-diff.inp-toulouse.fr)

# **Une méthode générale pour modéliser les convertisseurs statiques associés à des dispositifs magnétiques (\*)**

J.F. Charpentier, Y. Lefèvre (\*\*) et H. Piquet

LEEI (\*\*\*), 2 Rue Charles Camichel, BP 7122 31071, Toulouse Cedex 7, France

 $PACS.02.60.-X - Numerical approximation and analysis$ PACS.02.70.- $c$  - Computational techniques  $PACS.84.30.Jc - Power electronics, power supply circuits$ 

**Résumé.** - Dans cet article, nous présentons une méthode générale pour simuler les ensembles constitués de convertisseurs statiques associés à des structures magnétiques. Cette solution est basée sur la résolution simultanée des équations de type circuit du convertisseur couplées aux Pquations du champ dans la structure magnétique et sur une méthode générale pour gérer l'état des interrupteurs du circuit. Il est alors possible de considérer des phénomènes tels que les courants de Foucault ou la saturation des matériaux dans des structures associées à des convertisseurs.

Abstract. — In this paper a general method for modelling power electronics circuits associated with electromagnetic devices is presented. This model is based on the simultaneous resolution of the circuit equations and the field equations in electromagnetic devices and on a general solution for taking into account the switching of semiconductors This method allows to consider phenomena such as eddy currents and saturation of magnetic materials in the electromagnetic devices associated with static converters.

#### **1. Introduction**

Lorsque des dispositifs électromagnétiques (transformateurs, inductances, machines électriques) sont associés à des circuits complexes pouvant comprendre des interrupteurs électroniques ( convertisseurs statiques), il existe dans le cas le plus général une forte interaction entre le comportement électrique du convertisseur et le comportement électromagnétique de la structure. Cette interaction peut être bée à des phénomènes tels que les courants de Foucault, la saturation des matériaux ou le mouvement de pièces mobiles dans les structures. Il peut alors être très difficile voire impossible de déterminer un modèle à constantes localisées du dispositif électromagnétique ou de connaître à tout instant les sources du champ dans la structure Il

<sup>(\*)</sup> Le contenu de cet article a été présenté à NUMELEC 97

<sup>(\*\*)</sup> Auteur auquel doit être adressée la correspondance (e-mail : lefevre@leei.enseeiht.fr)

<sup>(\*\*\*)</sup> UPRESA CNRS 5004

est cependant possible de modéliser le comportement de l'ensemble en résolvant de manière globale les équations du champ dans la structure électromagnétiqu� couplées aux équations du circuit. Un certain nombre de solutions de ce type ont été présen�ées par un certain nombre d'auteurs. Elles emploient en général la méthode des éléments finis pour la mise en équation du champ dans la structure Pour le couplage avec les équations d'iun circuit quelconque. trois types de formulation sont le plus souvent proposées

- Des formulations où toutes les variables du circuit sont éliminées pour ne garder comme inconnues que les potentiels vecteurs aux noeuds du maillage éléments finis. Ce type de formulation repose sur l'utilisation d'une matrice d'admittance pour exprimer les courants en fonction des potentiels vecteurs aux noeuds  $[1-\frac{1}{4}]$ . Cette méthode semble assez contraignante car la matrice principale du système à résoudre n'est plus creuse.
- Des formulations où les inconnues du circuit sont les courants de maille du circuit ainsi que les tensions aux bornes des capacités. Ce type de formulation présente l'avantage de fournir une expression simple des courants dans les enroulements [5-9].
- Des formulations où les inconnues du circuit sont les variables d'état [10-13].

Nous présentons ici une méthode très générale qui repose sur la méthode des éléments finis en 2D pour les équations du champ et sur une mise en équation du circuit sous forme d'état Une méthode originale pour her les 2 systèmes d'équations est alors présentée. Les enroulements de la structure électromagnétique sont alors considérés comme des souices de tension du circuit ce qui conduit à simplifier la formulation. On peut ainsi former un sy�tème d'équations algébrodifférentielles qui peut être résolu en pas à pas par rapport au temps.

Une solution générale est utilisée pour gérer l'état des interrupteurs du circuit.

Afin de valider et d'illustrer cette méthode qui permet de modéliset le plus grand nombre d'associations convertisseurs statiques-structures électromagnétiques, uni certain nombre d'exemples d'applications sont présentés : nous simulons le comportement d'u� onduleur à résonance série associé à plusieurs bobines. On prendra alors en compte dans ces bobines les courants de Foucault dans les conducteurs alimentés, dans le noyau, ainsi que la saturation des matériaux ferromagnétiques.

### **2. Équations du champ électromagnétique**

Les équations du champ sont déterminées de manière systématique à partir de la définition de la géométrie de la structure magnétique et des caractéristiques des matériaux. De manière classique on est amené à considérer deux types de conducteurs.<br>Dans un premier cas. les dimensions de la section du conducteur dans le plan d'étude sont

grandes par rapport aux profondeurs de peau correspondant aux fréquences de travail de la structure. La répartition de la densité de courant sur la section du conducteur peut être nonuniforme. La densité de courant dans ce type de conducteur s'exprime alors ainsi :

$$
\mathbf{J} = -\sigma \left( \frac{\partial \mathbf{A}}{\partial t} + \text{ grad } \Phi \right) \tag{1}
$$

 $\sin \cdot$ 

grad 
$$
\Phi = k \frac{U_m}{L} \mathbf{u}
$$
 (2)

1

**J** est la densité de courant, A le potentiel vecteur magnétique,  $\Phi$  le potentiel scalaire électrique,  $\sigma$  la conductivité du matériau,  $U_{\text{m}}$  la tension aux bornes du conducteur, L sa longueur et u le vecteur unitaire perpendiculaire au plan d'étude. Le coefficient *k* est un indicateur du sens de l'enroulement du conducteur au sein d'une bobine, selon le cas il vaut -1 ou 1 C'est le cas le plus général Ce type de conducteur est appelé *"conducteur massif'.* Le courant dans le conducteur s'exprime de la manière suivante .

$$
I_{\rm m} = -k \int \int_{S_c} \mathbf{J} \, \mathrm{d} \mathbf{S}_c = \frac{U_{\rm m}}{R_{\rm cc}} + \int \int_{S_c} k \sigma \frac{\partial \mathbf{A}}{\partial t} \, \mathrm{d} \mathbf{S}_c \tag{3}
$$

où  $R_{\rm cc}$  est alors la résistance interne du conducteur massif et  $S_{\rm c}$  sa section.

Dans un deuxième cas, la section du conducteur est suffisamment fine pour que l'on puisse supposer que la densité de courant est uniforme sur la section du conducteur. La relation suivante lie la densité de courant au courant total dans le conducteur :

$$
\mathbf{J} = -k \frac{I}{S_c} \mathbf{u} \tag{4}
$$

où I est le courant dans le conducteur et  $S_c$  sa section. On appellera ce type de conducteur *"conducteur fin ou filamentaire"* [5, 14].

À partir des équations de Maxwell avec les hypothèses des basses fréquences, on peut obtenir l'équation de la magnéto-dynamique:

$$
\mathbf{rot} \ (\nu \,\mathbf{rot} \,\mathbf{A}) - \mathbf{rot} \, (\nu \,\mathbf{B}_o) = \sigma \left(-\frac{\partial \mathbf{A}}{\partial t} - \mathbf{grad} \,\, \Phi\right). \tag{5}
$$

 $B<sub>o</sub>$  est l'induction rémanente dans le cas de la présence d'aimant permanent,  $\nu$  est l'inverse de la perméabilité. En tenant compte des équations (4), (5) et (3), on obtient après discrétisation par éléments finis 2D le système suivant :

$$
[M]\{A\} + [N]\frac{\partial}{\partial t}\{A\} + [P']\{I_{\text{bf}}\} + [P]\{U_{\text{m}}\} = \{S_o\}
$$
(6)

$$
[G_{\rm cc}]\{U_{\rm m}\}+[Q]\frac{\partial}{\partial t}\{A\}=[L]\{I_{\rm bm}\}.
$$
\n(7)

 ${A}$  est le potentiel vecteur aux noeuds du maillage.  ${I_{\rm bf}}$ ,  ${I_{\rm bm}}$  et  ${U_{\rm m}}$  sont respectivement les vecteurs des courants dans les bobinages constitués de conducteurs fins et massifs ainsi que le vecteur des tensions aux bornes des conducteurs massifs Les matrices  $[M], [N], [P], [P']$  et  $[Q]$  résultent de l'assemblage de matrices élémentaires pour chaque élément du maillage.  $[G_{cc}]$ est la matrice diagonale des conductances des conducteurs massifs. [L] est une matrice qui exprime l'appartenance des conducteurs massifs à un bobinage de conducteurs massifs.  $\{S_0\}$ est un vecteur lié aux aimants permanents. Il est alors possible d'exprimer les tensions aux bornes des enroulements en fonction des inconnues du circuit  $\{A\}$  et  $\{U_m\}$ :

$$
\{U_{\rm bm}\} = [L]^t \{U_{\rm m}\}\tag{8}
$$

$$
\{U_{\rm bf}\} = [Q'] \frac{\partial}{\partial t} \{A\}.
$$
 (9)

 ${U_{\rm bm}}$  et  ${U_{\rm bf}}$  sont les tensions aux bornes des bobinages constitués de conducteurs massifs et fins.

Il est possible d'éliminer le vecteur {Um} dans l'équation 7. On obtient un système réduit de la forme:

$$
\{0\} = [\mathcal{M}]\{A\} + [\mathcal{N}]\frac{\partial}{\partial t}A + [\mathcal{P}]\{I_{\rm b}\} + \{S_{\rm bo}\}\tag{10}
$$

$$
\{Ub\} = [\mathcal{R}]\{I_{\mathrm{b}}\} + [\mathcal{Q}]\frac{\partial}{\partial t}\{A\} \tag{11}
$$

où  $\{I_{\text{b}}\}$  est le vecteur des courants parcourant les enroulements et  $\{U_{\text{b}}\}$  est le vecteur des tensions aux bornes de tous les enroulements de la structure magnétique.

### **3. Équations du circuit**

Les équations du circuit peuvent être déterminées de manière automatique à partir de la topologie et des caractéristiques des composants du convertisseut. À partir de la définition topologique du circuit, il est possible de déterminer systématiquement un arbre normal grâce à l'algorithme de Welsh [15] : le circuit est considéré comme un graphe orienté qui se divise en branches d'arbres et en maillons. Les branches d'arbre sont préférentiellement les sources de tensions, les capacités et les résistances Les maillons sont en priori�é les sources de courant et les inductances. Les variables d'état sont les tensions aux bornes des capacités branches et les courants dans les inductances maillons. Les sources de tension doiverit donc être obligatoirement dans des branches et les sources de courant dans des maillons. L a détermination de l'arbre 1 normal permet d'exprimer de manière systématique les relations topologiques du circuit :

$$
\{Vm\} = -[B1]\{Va\} \text{ et } \{Ia\} = [B1]^t\{Im\}. \tag{12}
$$

1 1

 $\{Va\}$  et  $\{Vm\}$  sont les vecteurs des tensions aux bornes des branches et des maillons,  $\{Ia\}$ et { *I* m} sont les courants dans les branches et les maillons. On pèut associer à ces relations topologiques les relations tension-courant caractéristiques des composants passifs du circuit <sup>1</sup>tels que les résistances, les mductances ou les capacités

$$
U = RI \text{ et } U = L dI/dt \text{ et } I = C dV/dt. \tag{13}
$$

On peut alors obtemr les équations du circuit sous forme d'état en c�mbinant les relations (12)

et (13):  
\n
$$
\frac{\partial}{\partial t}\lbrace X_c \rbrace = [A]\lbrace X_c \rbrace + [B]\lbrace U \rbrace + [E]\frac{\partial}{\partial t}\lbrace U \rbrace.
$$
\n(14)

 $\{X_c\}$  et  $\{U\}$  sont les vecteurs respectivement des variables d'état, qui sont les inconnues du circuit, et des sources de tension et de courant circuit.

Tout vecteur  ${Y}$  de grandeurs électriques du circuit peut alors s'exprimer en fonction des vecteurs  $\{X_c\}$  et de  $\{U\}$ .

$$
\{Y\} = [F]\{X_c\} + [G]\{U\} + [H]\frac{\partial}{\partial t}\{U\}.
$$
 (15)

1

De même que les matrices  $[A], [B]$  et  $[E]$ , les matrices  $[F], [G]$  et  $[H]$  sont calculées à partir des relations topologiques (12) et des relations tension-courant  $(13)$ !

#### **4. Couplage des équations du champ et des équations du c'ircuit**

4.1. PRÉAMBULE.  $-$  Les enroulements de la structure électromagnétique sont des éléments particuliers du circuit. Il faut donc en tenir compte au niveau de la mise en équation systématique des équations du circuit. Pour cela nous allons considérer les enroulements, au niveau des équations du circuit, comme des sources particulières du circuit. Deux solutions sont envisageables : soit on les considère comme des sources de tensions. soit on les considère comme des sources de courant.

Les parties non modélisées en 2D telles que les têtes de bobines, les fils d'amenées ou les résistances des conducteurs fins sont prises en compte par une ind\lctance et une résistance en série avec ces enroulements. Enfin pour définir le couplage des deux équations nous allons considérer la forme réduite des équations du champ électromagnétique  $(10)$  et  $(11)$ .

4.2. L'ENROULEMENT VU COMME UNE SOURCE DE COURANT - Dans cette première approche l'enroulement associé à sa résistance et son inductance en série peut être considéré comme une source de courant du circuit.

Cette inductance et cette résistance doivent être prises en compte au mveau des équations du champ électromagnétique. Le système constitué des équations (10) et (11) devient alors

$$
\{0\} = [\mathcal{M}]\{A\} + [\mathcal{N}]\frac{\partial}{\partial t}\{A\} + [\mathcal{P}]\{I_{\rm b}\} + \{S_{\rm bo}\}\tag{16}
$$

$$
\{U_{\mathbf{b}}\} = ([\mathcal{R}] + [R_{\mathbf{s}}])\{I_{\mathbf{b}}\} + [L_{\mathbf{s}}]\frac{\partial}{\partial t}\{I_{\mathbf{b}}\} + [\mathcal{Q}]\frac{\partial}{\partial t}\{A\} \tag{17}
$$

où  $[R_s]$  et  $[L_s]$  sont les matrices diagonales des résistances et des inductances en série avec chaque enroulement.

Dans les équations d'états du circuit il faut séparer le vecteur des sources  $\{U\}$  en deux vecteurs  $\{U_c\}$  et  $\{I_b\}$  représentant respectivement les sources réelles de tension et de courant du circuit et les courants aux bornes des enroulements, considérés comme des sources de courant au niveau du circuit. De la même manière on peut décomposer des matrices [B] et [E) de l'équation (14) qui devient ainsi :

$$
\frac{\partial}{\partial t}\{X_{c}\} = [A]\{X_{c}\} + [B_{c}]\{U_{c}\} + [B_{b}]\{I_{b}\} + [E_{c}]\frac{\partial}{\partial t}\{U_{c}\} + [E_{b}]\frac{\partial}{\partial t}\{I_{b}\}.
$$
 (18)

 $[B_c], [E_c], [B_b]$  et  $[E_b]$  sont des sous-blocs des matrices  $[B]$  et  $[E_c]$ .  $[B_c]$  et  $[E_c]$  rendent compte de l'influence des sources réelles sur le circuit  $[B_b]$  et  $[E_b]$  rendent compte de l'influence des enroulements du dispositif électromagnétique.

On d01t ensuite exprimer les tensions aux bornes des enroulements en fonction des variables  $\{X_c\}, \{U_c\}$  et  $\{I_b\}$ . Au niveau du circuit celles-ci sont considérées comme des grandeurs de sortie, on peut donc les exprimer en fonction des variables d'état, des sources réelles  $\{U_c\}$  et des courants  ${I<sub>b</sub>}$  dans les enroulements :

$$
\{U_{\rm b}\} = [F_{\rm u}]\{X_{\rm c}\} + [G_{\rm u}]\{U_{\rm c}\} + [G_{\rm b}]\{I_{\rm b}\} + [H_{\rm u}]\frac{\partial}{\partial t}\{U_{\rm c}\} + [H_{\rm b}]\frac{\partial}{\partial t}\{I_{\rm b}\}.
$$
 (19)

Les matrices  $[F_u]$ ,  $[G_u]$ ,  $[G_b]$ ,  $[H_u]$  et  $[H_b]$  sont des sous-blocs des matrices  $[F]$ ,  $[G]$  et  $[H]$ apparaissant dans l'équation (15). Nous voyons alors apparaître une expression relativement complexe où la dérivée temporelle du vecteur  ${I_b}$  intervient a priori. De plus on peut rencontrer des problèmes de détermination de l'arbre normal dans le cas d'un enroulement en étoile. Dans ce cas un des enroulements doit être une branche de l'arbre, ce qui est contradictoire avec sa nature de source de courant. Les équations  $(16)$ ,  $(17)$ ,  $(18)$  et  $(19)$  constituent les équations du sytème global. Le couplage se fait à l'aide des équations (17) et (19).

4.3. L'ENROULEMENT EST VU COMME UNE SOURCE DE TENSION  $-$  Dans cette deuxième approche, on peut considérer l'enroulement comme une source de tension La résistance et l'inductance en série sont alors prises en compte comme des éléments du circuit.

Dans les équations du champ électromagnétique (10) et (11) la matrice  $\mathcal{R}$  ne contient plus que les résistances en continu des conducteurs massifs, les résistances des bobines fines étant prises en compte au niveau du circuit.

Le fait de considérer systématiquement une résistance et une inductance en série avec chaque source de tension représentant un enroulement conduit à des simplifications importantes. En effet il est alors impossible que les enroulements soient dans une maille capacitive comprenant des capacités ou des sources réelles de tension. De plus le courant dans l'enroulement est le

courant dans une inductance du circuit. Il peut donc s'exprimer directement en fonction des courants dans les inductances maillons et dans les sources de courant En décomposant les matrices et les vecteurs par sous-blocs on obtient le système suivant

$$
\frac{\partial}{\partial t}\lbrace X_{\rm c}\rbrace = [A]\lbrace X_{\rm c}\rbrace + [B_{\rm c}]\lbrace U_{\rm c}\rbrace + [B_{\rm b}]\lbrace U_{\rm b}\rbrace + [E] \frac{\partial}{\partial t}\lbrace U_{\rm c}\rbrace \tag{20}
$$

$$
\{I_{\rm b}\} = [F_{\rm t}]\{X_{\rm c}\} + [G_{\rm t}]\{U_{\rm c}\}.
$$
 (21)

 ${I_b} = [F_i]{X_c} + [G_i]{U_c}.$ <br>
La forme obtenue est plus simple par rapport aux équations (18) et (19). On constate en effet la disparition des termes comprenant des dérivées par rapport au temps des sources qui représentent les bobinages. De plus cette formulation semble plus naturelle car elle conduit à considérer tous les éléments de type circuit uniquement au niveau des équations du circuit et à assimiler l'enroulement à une source de tension dont la valeur correspond à une force  $\acute{e}$ lectromotrice donnée par la relation  $(11)$  Nous avons adopté cette deuxième formulation qui apparaît comme nettement plus avantageuse.

#### **5. Système global**

En associant les relations  $(6)$ ,  $(7)$  et  $(20)$  à l'aide des relations  $(8)$ !  $(9)$  et  $(21)$  on obtient un système matriciel global d'équations algébro-différentielles qui décrit parfaitement le comportement de l'ensemble convertisseur structure électromagnétique .

$$
[K]\{X\} + [J]\frac{\partial}{\partial t}\{X\} + [H]\{U\} + [H1]\frac{\partial}{\partial t}\{U\} + \{S^{\dagger}_{\rho}\} = \{0\}.
$$
 (22)

 $\mathbf{I}$ 

Les inconnues  $\{X\}$  de ce système sont les variables d'état du circuit  $\{X_c\}$ , les potentiels vecteurs aux noeuds du maillage  $\{A\}$  et les tensions aux bornes des conducteurs massifs  $\{U_{m}\}\$ . Ce système global peut alors être résolu en pas à pas dans le temps grâce à une méthode semi-implicite de discrétisation temporelle.

#### **6. Gestion des interrupteurs**

Afin de gérer les interrupteurs du circuit nous utilisons une méthodologie proche de celle employée dans le logiciel de simulation de circuit SUCCESS [16]. Les interrupteurs sont modélisés par des résistances variables qui prennent une très faible valeur à ['état passant et une très grande valeur **à** l'état bloqué. Un certam nombre d'événements petivent se produire qui sont susceptibles de provoquer les commutations des interrupteurs. Ces événements peuvent être soit des changements des ordres de commandes, soit des changements de signe de la tension aux bornes des interrupteurs. Ces événements ne sont donc pas prévisibles *a priori* car il peu-<br>unt dépardre de l'évolution des grandeurs en seurs de simulation. Afin de géner l'état des vent dépendre de l'évolution des grandeurs en cours de simulation. Afin de gérer l'état des interrupteurs il faut alors utiliser un modèle basé sur la logique séquentielle.

Un réseau de Pétri coloré est utilisé pour représenter l'état du convettisseur. II est constitué de la réunion de plusieurs sous réseaux représentant chacun un type d'interrupteur. Sur ce réseau évoluent un certain nombre de jetons colorés. Chaque couleur représente un interrupteur du circuit. Il y a un jeton par couleur. Chaque jeton coloré peut alork évoluer en fonction des événements qui se produisent. En effet, des événements, comme le changement <le signe de la tension aux bornes d'un interrupteur ou l'apparition d'un ordre de commande sur sa gâchette, peuvent amener la validation des transitions qui concernent ces jeions. Les places occupées par les jetons représentent l'état des interrupteurs correspondants. Ce réseau est décrit à la figure **1.**

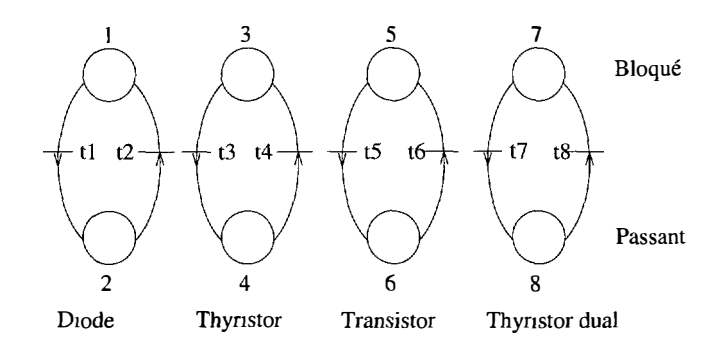

#### Fig 1. - Réseau de Pétri

[The Petri net modelling the electronic switches.]

Les transitions s'expriment de la manière suivante .

- tl.  $V_{AK} > 0$ : mise en conduction de la diode
- t2 :  $V_{AK} \leq 0 \Leftrightarrow i_{AK} \leq 0$  : blocage de la diode
- t3 :  $V_{AK} > 0$  et  $(G = 1 \text{ ou } t_{inv} < t_q)$  . mise en conduction du thyristor
- t4  $\cdot$   $V_{AK} \leq 0 \Leftrightarrow i_{AK} \leq 0$ : blocage du thyristor
- $t5: G = 1$ : mise en conduction du transistor
- t6 :  $G = 0$  : blocage du transistor
- t7 :  $V_{AK} \leq 0$  : mise en conduction du thyristor dual
- t8 :  $V_{AK} > 0$  et  $G = 1$  : blocage du thyristor dual

où VAK est la tension anode-cathode de l'interrupteur, G est l'état de sa gâchette, t<sub>inv</sub> est le temps d'application de la tension inverse et  $t<sub>q</sub>$  est le temps minimal d'application de cette tension.

Cette méthode permet de gérer de manière générale les configurations du convertisseur sans connaître a priori les séquences de commutation de celui-ci.

#### **7. Résultats de simulation**

Nous présentons ici l'association d'un onduleur à résonance série montré sur la figure 2. Nous allons simuler le comportement de cet onduleur en regardant l'influence de la constitution de l'inductance sur les formes d'onde. L'inductance est pnse en compte par un modèle en éléments finis. Ceci permet d'illustrer la prise en compte des différents phénomènes qui peuvent intervenir dans une structure magnétique.

7 1. INFLUENCE DE COURANTS DE FOUCAULT DANS LE NOYAU DE LA BOBINE. - L'onduleur à résonance série est associé à une bobine constituée d'un pot ferromagnétique axisymétrique avec un entrefer de 0,3 mm et d'un bobinage de 40 spires de conducteurs fins. Cette bobine est montrée sur la figure 3.

L'onduleur est commandé à 20 *kHz,* les valeurs de la capacité, de la résistance et de la source de tension sont respectivement de  $0,151 \,\mu\text{F}$ , de  $15 \,\Omega$  et de 10 V. On simule le cas où le matériau

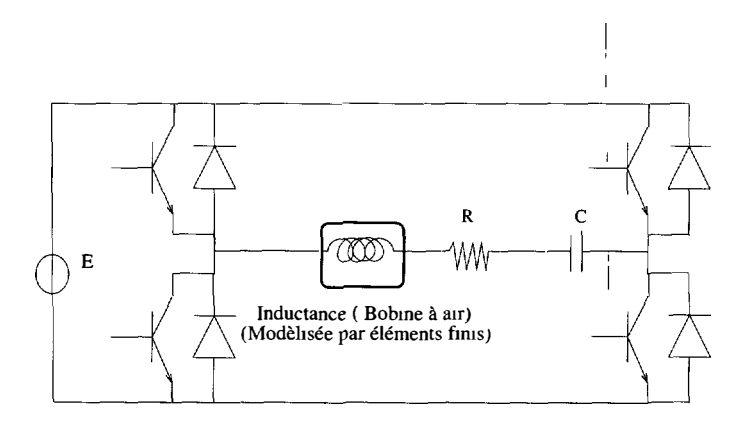

Fig. 2. — Onduleur à résonance série. [Series resonant inverter.]

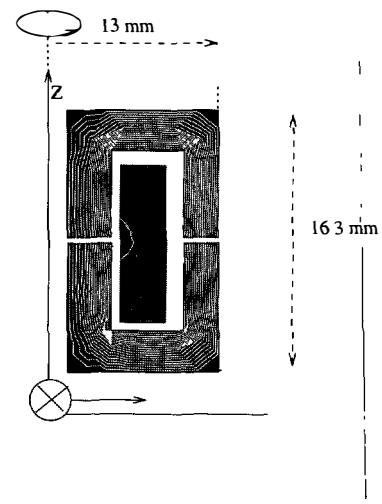

 $Fig. 3. - Inductance employee.$ [One of the magnetic structure employed.]

du noyau est non conducteur et le cas où ce matériau a une conductivité de 80 000  $\Omega^{-1}$  m<sup>-1</sup>.<br>Le négativité de signification nous service deux ces sont montrés sur le Gruns 4. Le tension 14 e 01. Les résultats de simulation pour ces deux cas sont montrés sur la figure 4 La tension *Vca01*  est la tension aux bornes de la capacité, le courant *Ibl01* est le courant dans l'inductance. Le deuxième dessin montre les lignes isovaleurs du potentiel vecteur daris le cas où le matériau est conducteur. Il montre le phénomène d'effet de peau au niveau du noyau. On peut constater sur les courbes l'influence des courants de Foucault sur le courant *lbl01* et la tension *Vca01.*  On observe que les amplitudes de la tension et du courant diminument. Ceci s'explique par l'augmentation de la résistance de la bobine due à l'effet de peau. De même on peut observer sur le courant des points anguleux dus aux variations de l'impédance de la bobine.

7.2. INFLUENCE DE COURANTS DE FOUCAULT DANS LES CONDUCTEURS.  $-$  L'onduleur à résonance série est toujours commandé à 20 kHz. Dans cette simulation, l'inductance précédente est remplacée par une bobine à air constituée de 20 spires de cuivre circulaires de sections carrées. Les spires ont un rayon de 21 mm et une section de 1 mm**2** 'La résistance, la capacité et la source de tension ont comme valeurs 15  $\Omega$ , 3,5  $\mu$ F et de 10 V. On compare le cas où on

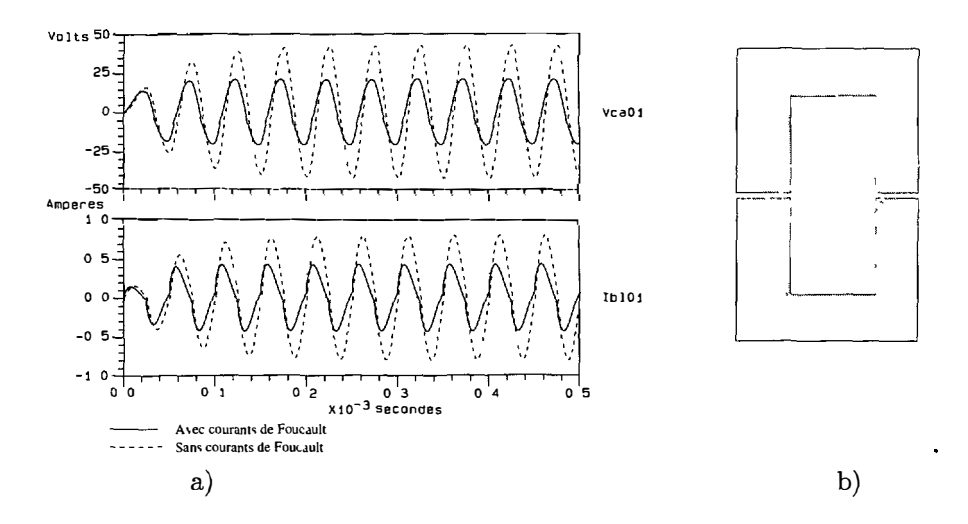

Fig  $4$  - Courants de Foucault dans le noyau · résultats de simulation. [Eddy currents in the core· simulation results.  $-$  with eddy currents,  $-$  - without eddy currents ]

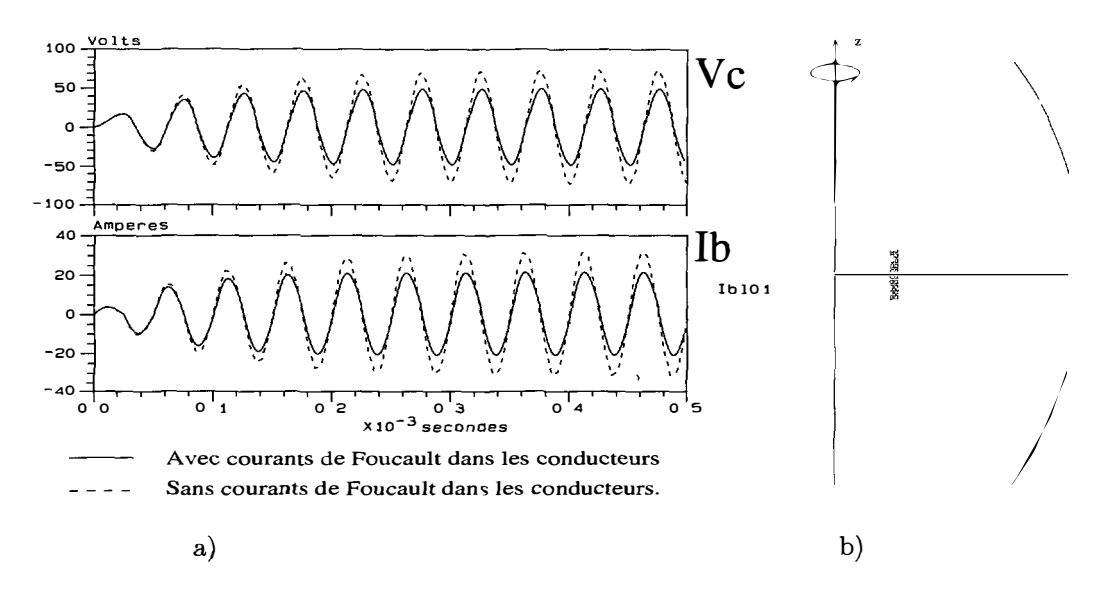

Fig. 5. - Courants de Foucault dans les conducteurs : résultats de simulation. [Eddy currents in the conductors of the windings: simulation results.]

prend en compte les courants de Foucault dans les spires et le cas où on ne les prend pas en compte. La figure 5 montre une carte du champ dans la structure et les résultats de simulation pour la tension  $V_c$  aux bornes de la capacité et le courant  $I<sub>b</sub>$  dans l'inductance. On constate l'effet d'amortissement dû aux courants de Foucault dans les conducteurs.

7.3. INFLUENCE DE LA SATURATION DU MATÉRIAU DU NOYAU.  $-$  Nous considérons un onduleur à résonance série dont la fréquence d'utilisation est de 25 Hz. La valeur de la résistance,

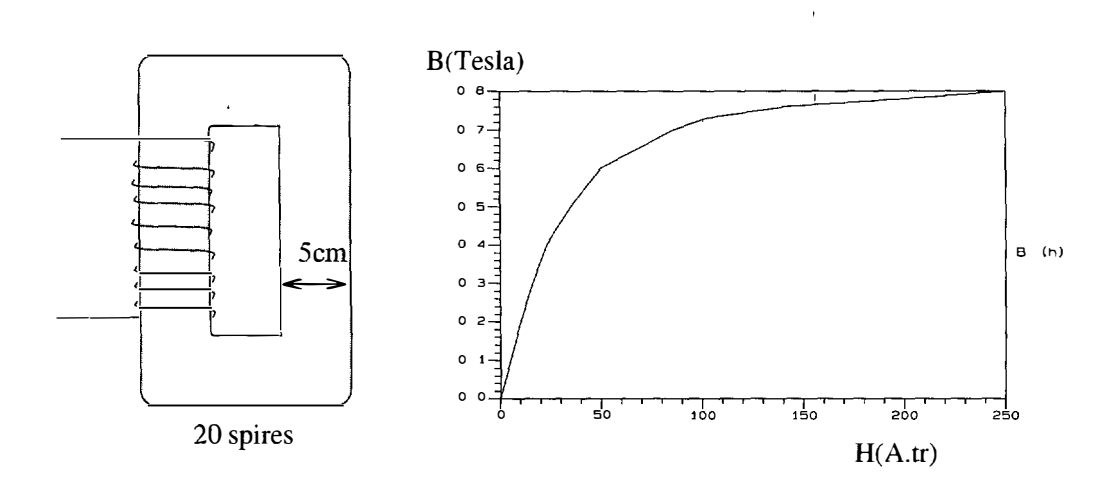

Fig.  $6 -$  Structure magnétique.

[The magnetic structure employed for the study of non-lineanty.]

de la capacité et de la source de tension sont de 2  $\Omega$ , 1 mF et 63  $\gamma$ . Cet onduleur est associé à une bobine constituée d'un noyau dont le matériau ferromagnétique est saturable et d'un bobinage de 20 spires. La caractéristique du matériau du noyau et la �tructure magnétique sont montrées sur la figure 6. Le dispositif est invariant par translation selon l'axe perpendiculaire au plan d'étude sur une longueur de 1 m

Nous avons simulé cet ensemble convertisseur-structure magnétique en linéaire puis en tenant compte de la saturation du matériau. La figure 7 montre la tensi�n *Vc01* aux bornes de la capacité et le courant *Ibl01* dans l'inductance. Nous constatons qu'à partir d'une certaine valeur du courant, le courant n'a plus une forme sinusmdale, ce qui correspond bien à la saturation du circuit magnétique de l'inductance.

Nous avons simulé ce même dispositif, en faisant varier la tension d'entrée continu *E* en cours de simulation (Fig. 8). On alimente d'abord l'onduleur avec une tension *E* égale à 63 V. Ensuite à partir du régime établi la valeur de *E* augmente de 63 V � 73 V. Cette tension est maintenue pendant 0,3 secondes et la valeur de *E* diminue à 63 V. Au moment où la tension passe de 63 V à 73 V les amplitudes de la tension  $V_c$  aux bornes de la capacité et du courant lb dans l'inductance augmentent de façon très importante. Et lorsque la tension *E* revient à sa valeur initiale on constate que les amplitudes de  $V_c$  et  $I_b$  ne diminuent pas. Ce phénomène de saut est connu sous le nom de ferrorésonance fondamentale. Il peut se\produire dans les réseaux électriques où une inductance saturable est associée à un condensateur et peut provoquer des surtensions importantes nusibles aux matériels électriques.<br>1.4. TEMPS DE SIMULATION. — Un facteur important dans la simulation est le temps de

1 calcul. Pour donner une idée du temps de simualtion, nous donnons ici les temps CPU relevés sur une station HP-730. La résolution du système linéaire obtenu à chaque pas, et à chaque itération dans le cas non-linéaire, est effectuée avec la méthode de Gauss

- la simulation sans considérer les courants induits a nécessité deux minutes de temps CPU, le maillage est très peu dense ;
- la simulation en considérant les courants induits dans le noyau a nécessité douze minutes de temps CPU, le maillage est dense surtout sur les bords interines du noyau;

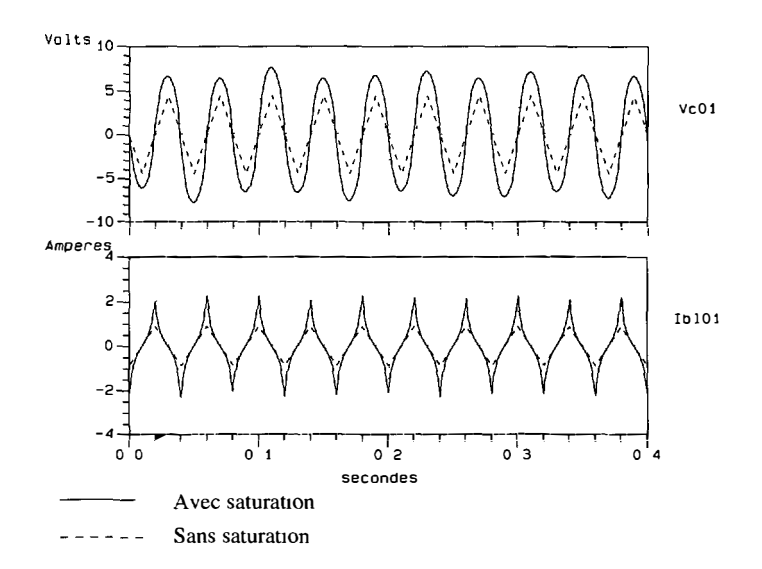

#### Fig.  $7 -$  Comparaison saturé-linéaire

[Comparison of the linear and non-linear behavior - with the saturation of magnetic media, - - - unsaturated magnetic madra.]

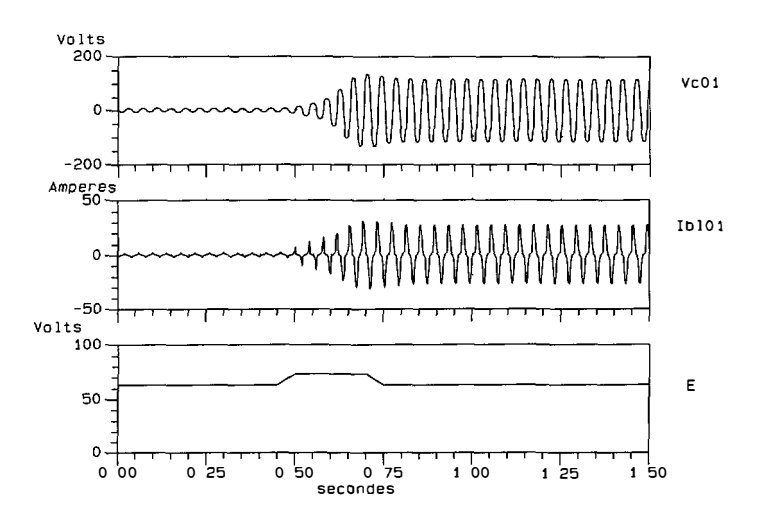

Fig 8 - Déclenchement de la ferrorésonance fondamentale [Illustration of the ferro-resonant phenomenon.]

- la simulation en considérant une bobine à air avec des courants induits dans les conducteurs a nécessité quatorze minutes de temps CPU ; le maillage étant dense dans les vingt sections carrés de conducteurs ;

- la simulation en considérant une bobine à noyau saturable à duré trente deux minutes de temps  $\mathrm{CPU},$  le maillage est peu dense mais la resolution a nécessité une dizaine d'itérations **à** chaque pas ;

1

- la simulation de la ferro-résonance a duré une heure dix minutes de temps CPU ;

Ces temps sont des indications qu'il faut adapter à chaque type de machine. Bien que la structure étudiée est relativement simple, ces temps sont largemeht acceptables même dans une utilisation plus mdustrielle.

#### **8. Conclusion**

Dans cet article nous présentons une méthode générale pour modéliser les associations constituées de convertisseurs statiques et de structures magnétiques.

Cette solution repose sur le couplage des équations du champ dans la structure et des équations d'état du circuit Les équations du champ sont mises en plabe grâce à la méthode des éléments finis en 2D. Les équations du circuit sont établies de maniè�e systématique sous forme d'état. Une méthode originale de couplage entre les deux systèmes �st proposée. De plus, une technique générale basée sur l'utilisation de réseaux de Pétri permet de gérer l'état des interrupteurs sans connaître a priori les séquences de commutations du convertisseur.

Un certain nombre d'exemples d'applications sont présentés: un bnduleur à résonance séne est associé **à** différents types de bobines magnétiques. Dans ces bobines on prend en compte les courants de Foucault dans le noyau et dans les conducteurs ainsi que la saturation des matériaux ferromagnétiques. Les résultats montrent clairement la répercussion de ces différents phénomènes sur les formes d'ondes de courant et de tension. Un phénomène de ferrorésonance a ainsi été mis en évidence. Ces applications illustrent la méthode proposée et confirment sa qualité.

#### **Bibliographie**

- [1] Hecht F. and Marrocco A., A fimte element simulation of an alternator connected to a non linear exernal circuit, *I.E.E.E. transactions on Magnetics*  $\frac{1}{2}6$  (1990) 964-967.
- [2] Shen D., Meunier G., Coulomb J.L. and Sabonnadière J.C., Solution of magnetic field and electrical circuits combined problems, *I.E.E.E Trans on Magnetics* Mag21 (1985)
- 2288-2291.<br>
[3] Lindfors and Luomi, A general method for the numerical solution of coupled magnetic field and circut equations, in *ICEM* (1988) 88.
- [4] Brisset S. and Brochet P., Numerical simulation of the transients of a switched reluctance motor using an electronic-electromagnetic-mechanical coupled finite element model, in *ICEM,* 94
- (5] Lombard P. and Brochet P., Couplage des équations électriques et magnétiques, *Journal de physique III France* 3 (1993) 397-412
- [6] Piriou F. and Razek A., simulation of electromagnetic systems by coupling of magnetic � and electric equation, *Mathematzcs and computer* in *simulation\31* (1989) 189-194
- [7] Vaananen J , Combination of power electronics models with the two dimensional finite element analysis of electrical machine, *J. C.E.M. proceedzngs* **1** (1994) 99-104.
- [8] Piriou F. and Razek A., Finite element analysis in electromagnetics system accounting for electnc circuit, *!.E.E.E. transactions on Magnetics* **29** (1993) 1669-1675.
- [9] Vaananen J., Construction of a power electronic simulator including two dimensional finite element modelling of electrichal machines, *Electrical Engineering* **78** (1994) 41-50.
- [10] Sadowski N., Carlson R., Arruda S., da Silva C and Lajoie-Mazenc M., Simulation of a single phase induction motor by a general method coupling field and circuit equations, *!.E.E.E. transactions on Magnetics* **31** (1995) 1908-1911
- [11] Davat B., Modélisation des dispositifs électriques, thèse de doctorat d'état, I.N.P.T, 1984.
- [12] Kuo-Peng P, Sadowski N., Bastos J , Carlson R., Batistela N. and Lajoie-Mazenc M., A General Method for Coupling Static Converters whith Electromagnetics Structures, in *CEFC'96,* March 18-20 (1996).
- [13] Charpentier J. F., Modélisation des ensembles convertisseurs statiques-machines électriques par couplage des équations du champ électromagétique et du circuit électrique. Thèse de doctorat, INP Toulouse (1996).
- [14] Sadowski N., Carlson R., Arruda S., da Silva C. and Lajoie-Mazenc M., Finite element simulation of electrical motors fed by current inverters, *I.E.E.E. transactions on Magnetics* **29** (1993) 1683-1688.
- [15) Balabaman N., Bickart T. and S. Seshu, Electrical Network Theory (Wiley an sons, 1969).
- [16] Lomsnard O., Meynard T. and Piquet H, Simulation program for the design of static power converters: Success, *PCIM-Nuremberg* (1992).